Задача скачана с https://www.matburo.ru/ (много бесплатных примеров на сайте) ©МатБюро - Решение задач по математике, экономике, статистике, программированию

## Решенная задача на тему: машина Тьюринга

## ЗАДАНИЕ.

Построить МТ, которая вычисляет остаток от деления заданного конструктивного натурального числа на 5.

## РЕШЕНИЕ.

Конструктивное натуральное число - это число вида  $0\underline{11}...1$  (число *n*).

#### Обозначения:

- □ символ пустой ячейки на ленте;
- $L$  движение считывающей головки влево;
- $R$  движение считывающей головки вправо;
- S головка остаётся на месте;
- $q_0$  начальное состояние МТ;
- $q_f$  конечное состояние МТ.

## Идея алгоритма:

1. Если при движении головки от начального нуля вправо вдоль записанного на ленте числа *п* обнаруживается, что на ленте записано 5 единиц, головка возвращается назад к первому нулю, заменяя при этом все 5 единиц нулями. 2. Затем головка опять двигается вправо, стирает все нули и заменяет их символами пустых ячеек.

3. Шаги 1 и 2 повторяются, пока все имеющиеся группы из пяти единиц в числе не будут заменены пустыми ячейками.

4. Если МТ обнаруживает, что на ленте не осталось единиц или их осталось меньше пяти, работа МТ прекращается. На ленте остаётся ноль (если число делится на 5 без остатка) или число, которое равно остатку от деления заданного числа на 5.

Задача скачана с https://www.matburo.ru/ (много бесплатных примеров на сайте) ©МатБюро - Решение задач по математике, экономике, статистике, программированию

Команды МТ:

 $q_0$   $\rightarrow$   $q_0$   $\Box$ , R (движение головки вправо до начала записанного числа)

 $q_0$ 0 →  $q_1$ 0,R (найдено начало числа)

 $q_1$ 1 →  $q_2$ 1,R (найдена первая единица)

 $q_1$  $\Box$  →  $q_4$  $\Box$ , L (если единиц не осталось, работа МТ заканчивается, остаток 0)

 $q_2$ 1 →  $q_3$ 1,R (найдена вторая единица)

 $q_2$  →  $q_f$   $\Box$ , L (если второй единицы не найдено, работа МТ заканчивается,

остаток 1)

 $q_3$ 1 →  $q_4$ 1,R (найдена третья единица)

 $q_3$  $\Box$  →  $q_f$  $\Box$ , L (если третьей единицы не найдено, работа МТ заканчивается, остаток 2)

 $q_4$ 1 →  $q_5$ 1,R (найдена четвёртая единица)

*q*4□ → *qf*□,L (если 4-той единицы не найдено, работа МТ заканчивается, остаток 3)

 $q_5$  →  $q_f$  – L (если пятой единицы не найдено, работа МТ заканчивается, остаток 4)

 $q_51$  →  $q_60$ , L (найдена 5-я единица, возвращение назад и замена пяти единиц нулями)

- $q_61 \rightarrow q_70, L$
- $q_71 \rightarrow q_80, L$
- $q_81 \rightarrow q_90, L$
- $q_91 \rightarrow q_{10}0,L$

 $q_{10}$ 0 →  $q_{10}$ □,R (найдено начало, стирание нулей и движение вправо к началу оставшегося числа)

 $q_{10}$ 1  $\rightarrow$   $q_{11}$ 1,L (найдена первая единица оставшегося числа)

 $q_{10}$  →  $q_f$ 0,*S* (если единиц не осталось, работа МТ заканчивается, остаток 0)

 $q_{11}$  →  $q_1$ 0,R (восстанавливается ноль перед первой единицей оставшегося числа)

# Таблица команд МТ:

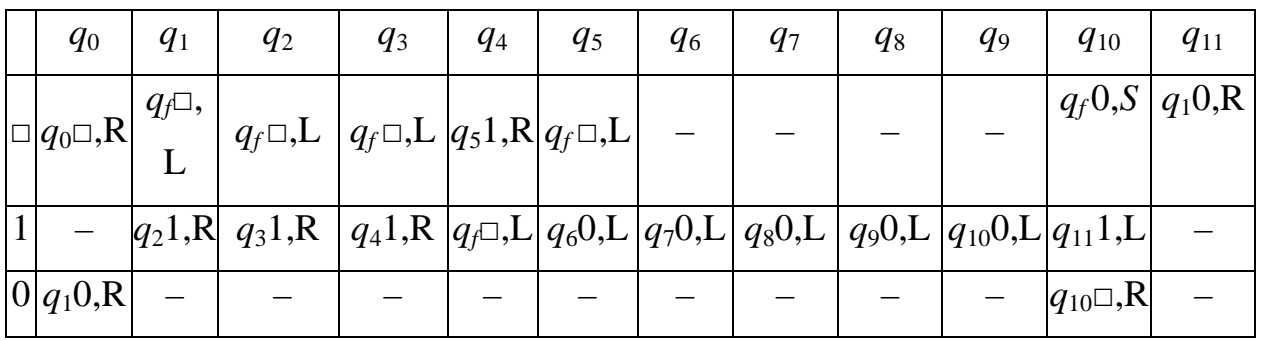

Проверка работы программы.

1) Проверка работы МТ для числа 5. Начальное состояние: □011111□  $(q_0, \Box, \Box 011111\Box)$   $(q_0, \Box, 011111\Box)$   $(q_1, \Box 0, 11111\Box)$   $(q_2, \Box 01, 1111\Box)$  $(q_3,\Box 011,111\Box)$ ├ (*q*4,□0111,11□) ├ (*q*5,□01111,1□) ├ (*q*6,□0111,10□)├ (*q*7,□011,100□)├  $(q_8,\square 01,1000\square)$  $\mid$  (*q*<sub>9</sub>,□0,10000□)</sub>  $\mid$  (*q*<sub>10</sub>,□,000000□)  $\mid$  (*q*<sub>10</sub>,□□,00000□)  $\mid$  $(q_{10}, \Box \Box \Box, 0000 \Box) \big\} (q_{10}, \Box \Box \Box \Box, 000 \Box) \big\}$  $\mid$   $(q_{10}, \Box$ □□□,00□)  $\mid$   $(q_{10}, \Box$ □□□□,0□)  $\mid$   $(q_{10}, \Box$ □□□□□,0□,0□,0□ Работа МТ заканчивается, остаток 0.

2) Проверка работы МТ для числа 3. Начальное состояние: □0111□  $(q_0, \Box, \Box 0111\Box)$   $(q_0, \Box, 0111\Box)$   $(q_1, \Box 0, 111\Box)$   $(q_2, \Box 01, 11\Box)$   $(q_3, \Box 011, 1\Box)$   $(q_4, \Box 011, 1\Box)$  $, \Box 0111, \Box)$  $\vdash (q_f, \Box 011, 1 \Box)$ Работа МТ заканчивается, остаток 3.

3) Проверка работы МТ для числа 6. Начальное состояние: □0111111□  $(q_0, \Box, \Box 0111111\Box)$   $(q_0, \Box, 0111111\Box)$   $(q_1, \Box 0, 111111\Box)$   $(q_2, \Box 01, 11111\Box)$ ├ (*q*3,□011,1111□) ├ (*q*4,□0111,111□) ├ (*q*5,□01111,11□) ├ (*q*6,□0111,101□)├

Задача скачана с https://www.matburo.ru/ (много бесплатных примеров на сайте) ©МатБюро - Решение задач по математике, экономике, статистике, программированию

 $\mid$  (*q*<sub>7</sub>,□011,1001□)  $\mid$  (*q*<sub>8</sub>,□01,10001□)  $\mid$  (*q*<sub>9</sub>,□0,100001□)  $\mid$  (*q*<sub>10</sub>,□,0000001□)  $\mid$  $\mid$  ( $q_{10}$ , $\Box$  $\Box$ ,000001 $\Box$ ) $\mid$  ( $q_{10}$ , $\Box$  $\Box$  $\Box$ ) $\Box$ ) ( $q_{10}$ , $\Box$  $\Box$  $\Box$  $\Box$ ) ( $q_{10}$ , $\Box$  $\Box$  $\Box$ )  $\vdash$  $\mid$   $(q_{10}$ , $\Box$ □□□□, $01$ □)  $\mid$   $(q_{10}$ , $\Box$ □□□□, $1$ □)  $\mid$   $(q_{11}$ , $\Box$ □□□□, $\Box$ 1□)  $\mid$  $(q_1,\square\square\square\square\square\square\square)$ ├ (*q*2,□□□□□□01,□)├ (*qf* ,□□□□□□0,1□)

Работа МТ заканчивается, остаток 1.

4) Проверка работы МТ для числа 0. Начальное состояние: □0□

 $(q_0, \Box, \Box 0 \Box) \nvert (q_0, \Box \Box, 0 \Box) \nvert (q_1, \Box \Box 0, \Box) \nvert (q_f, \Box \Box, 0 \Box)$ 

Работа МТ заканчивается, остаток 0.